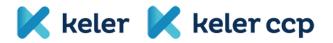

## Datasheet for the modification of data necessary for account management and the use of customer communication systems

| Full company name:                                                      |
|-------------------------------------------------------------------------|
| Central securities account number (first 4 characters):                 |
| Contact person:                                                         |
| E-mail address of contact person:                                       |
| Phone number, mobile number of contact person:                          |
| Default communication channel:                                          |
| Matching BIC <sup>1</sup> :                                             |
| Sender BIC <sup>2</sup> :                                               |
| Sender Distinguished Name (DN) <sup>3</sup> :                           |
| Do you wish to use the reverse billing service? (In the case of SWIFT): |

## Report delivery data:

| Report type | Channel and<br>format⁴ | BIC code ⁵(in the<br>case of SWIFT<br>channel) | Clearance<br>statement<br>requested<br>(Yes/No) |
|-------------|------------------------|------------------------------------------------|-------------------------------------------------|
|             |                        |                                                |                                                 |
|             |                        |                                                |                                                 |
|             |                        |                                                |                                                 |
|             |                        |                                                |                                                 |
|             |                        |                                                |                                                 |
|             |                        |                                                |                                                 |
|             |                        |                                                |                                                 |
|             |                        |                                                |                                                 |
|             |                        |                                                |                                                 |

<sup>&</sup>lt;sup>1</sup> The BIC identifying the Account Holder, which is applied by KELER in the course of the matching of settlement orders. To the accounts of Account Holders without a BIC code. a technical BIC code is assigned by KELER automatically, unless otherwise informed by the client.

 $<sup>^2</sup>$  In the event the Account Holder wishes to communicate via a SWIFT channel (as well), KELER accepts orders if submitted from the BIC indicated above.

<sup>&</sup>lt;sup>3</sup> In case the Account Owner wishes to communicate via the SWIFT ISO20022 (MX) channel, KELER sends and receives messages to and from this address. In order to use the service, it is necessary to register into the KELER MX Swift CUG Settlement group.

<sup>&</sup>lt;sup>4</sup> SWIFT (MT Format) cannot be selected: In the case of report type(s) EP01NA, EP05 and EP067. KID (PDF Format) cannot be selected: In the case of report type(s) PBRN and PBRH.

<sup>&</sup>lt;sup>5</sup> BIC of 11 characters. If a report of a certain type is to be sent to several BICs, please indicate it in separate lines.

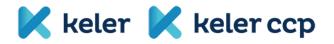

## Securities account and cash account allocation:\*

| Central securities<br>account <sup>6</sup> (first 4<br>characters) or<br>Securities account<br>(4+6 characters) | Segregation<br>(Own<br>/Principal) | Transaction type | Currency | IBAN |
|----------------------------------------------------------------------------------------------------|------------------------------------|------------------|----------|------|
|                                                                                                    |                                    |                  |          |      |
|                                                                                                    |                                    |                  |          |      |
|                                                                                                    |                                    |                  |          |      |
|                                                                                                    |                                    |                  |          |      |
|                                                                                                    |                                    |                  |          |      |
|                                                                                                    |                                    |                  |          |      |

## Sending of SWIFT messages related to cash account transactions:

| Message type | Mode of sending <sup>7</sup> |
|--------------|------------------------------|
|              |                              |
|              |                              |
|              |                              |
|              |                              |
|              |                              |
|              |                              |

\*To be completed in the event of a deviation from the default securities settings of KELER. The information on default settings is provided in the official notice sent by KELER Customer Service during the process of the opening of the securities account.

Date: .....

Authorized signature

<sup>&</sup>lt;sup>6</sup> 4 or 4+6 characters

 $<sup>^{\</sup>rm 7}$  to be selected for the message type MT950 only, otherwise to be left blank.